## **4.5.4.8. Печатные формы документов**

**В статье описывается справочник «Печатные формы документов» в конфигурации «Агент Плюс:**  G) **Управление дистрибуцией» для хранения форм документов, которые могут быть распечатаны на принтере, подключенном к мобильному устройству в приложении «Агент Плюс: Мобильная торговля».**

Если в настройках мобильного приложения **«Агент Плюс: Мобильная торговля»** включена настройка [«Использовать печать»](https://agentplus.tech/pages/viewpage.action?pageId=51184081), то имеется возможность распечатывать текстовые формы документов **«Заказ»**, **«Реализация»**, **«Кассовый ордер»**, **«Посту пление»** на принтере, подключенном к мобильному устройству посредством Wi-Fi и Bluetooth.

Данные справочника **«Печатные формы документов»** выгружаются в мобильное устройство и мобильный сотрудник может отправить нужный документ на печать.

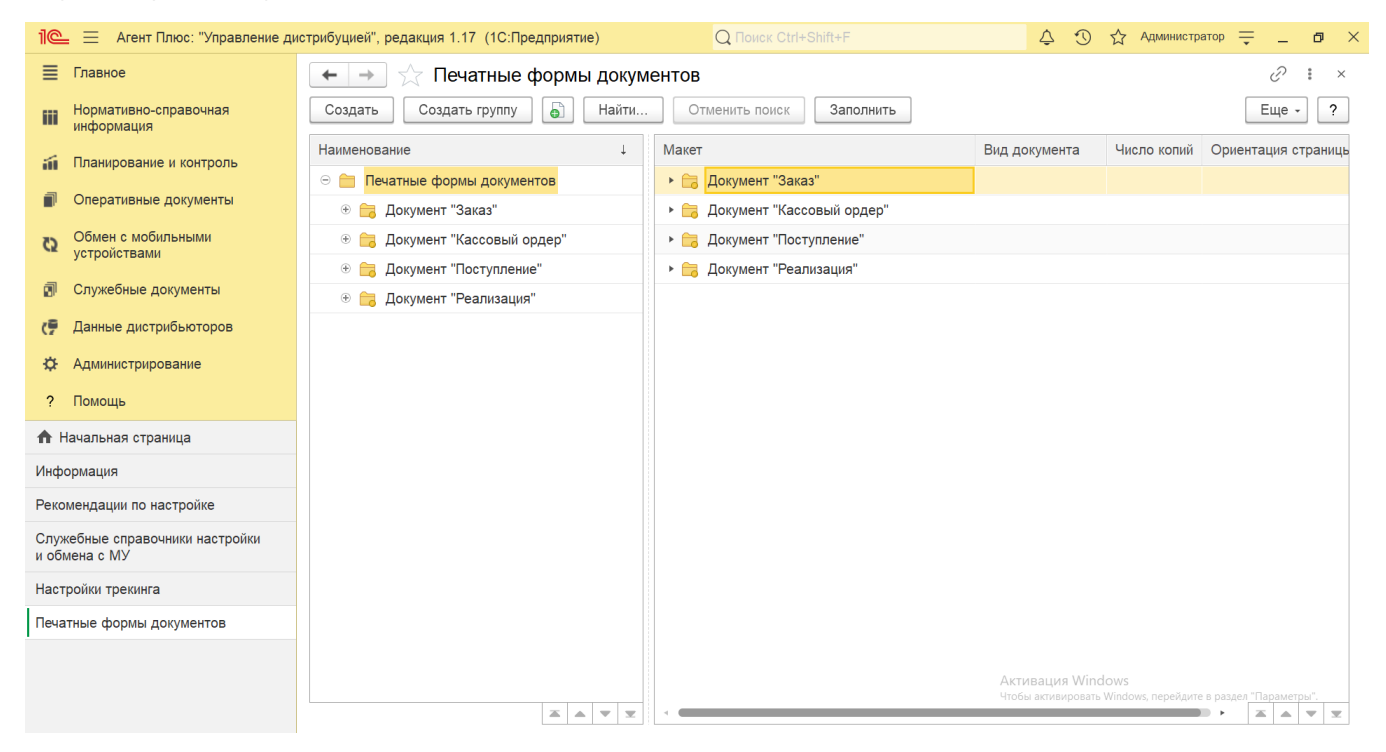

Чтобы мобильный сотрудник делал необходимое количество копий документов, укажите в нужной печатной форме значение в колонке «Число копий». Тогда, независимо от настроек принтера, будет распечатываться указанное количество экземпляров документа автоматически.

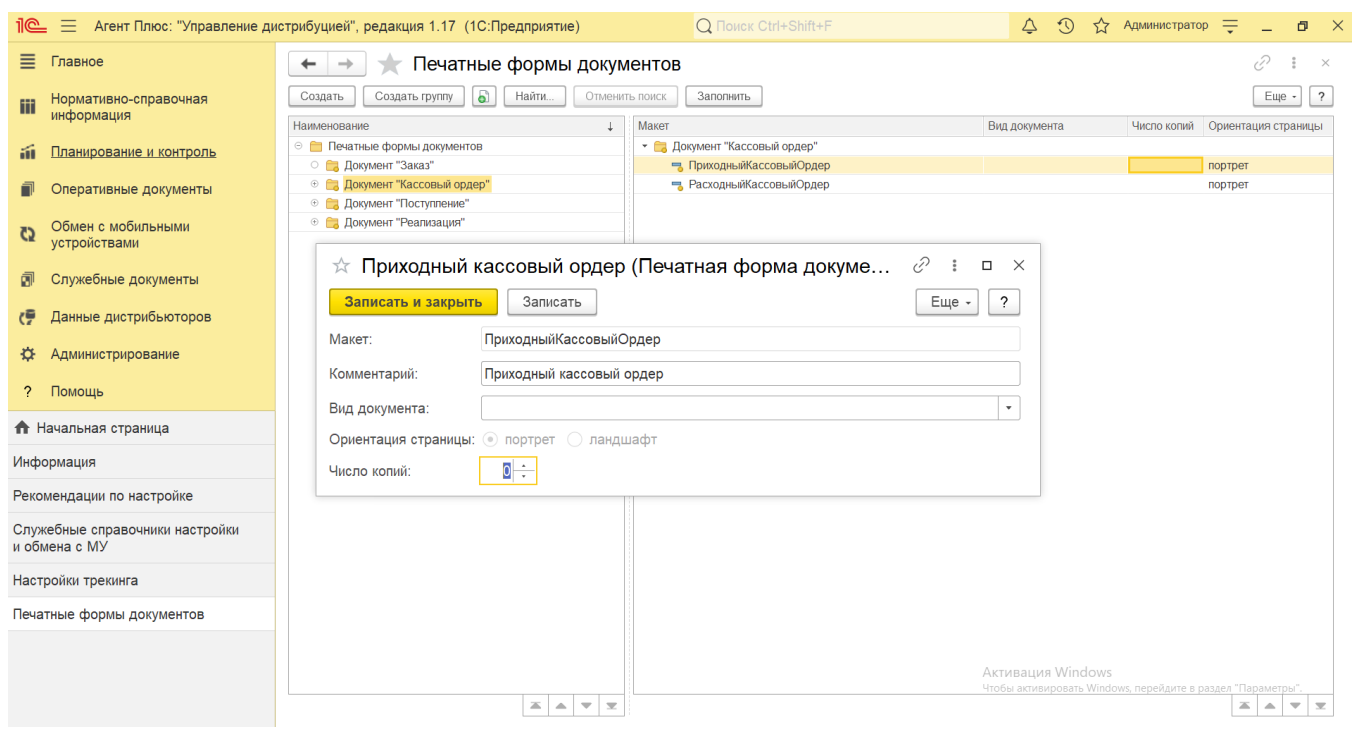